# Intel ® Video Pro Analyzer 2017 Release Notes

(Version 2.3.0)

**[Overview](#page-0-0)** [New Features](#page-0-1) [System Requirements](#page-0-2) [Package Contents](#page-1-0) **[Installation](#page-1-1)** [Known Limitations](#page-2-0) [Legal Information](#page-3-0) **[Attributions](#page-4-0)** 

# <span id="page-0-0"></span>**Overview**

The **Intel ® Video Pro Analyzer** is a graphical coded video bitstream analysis tool, supporting the following coding standards:

- HEVC: (ISO/IEC 23008-2 MPEG-H Part 2 or ITU-T H.265) , 8/10-bit
- HEVC: RExt extension, 8/10/12-bit, 4:0:0/4:2:0/4:2:2/4:4:4
- HEVC: SCC extension, conform to HM + SCM 8.0 in reference code
- HEVC Scalable/Multiview Extension
- Google's VP9, profiles 0,1,2,3, 4:2:0/4:2:2/4:4:0/4:4:4, 8/10/12-bit
- AVC: (H.264/AVC, ISO/IEC 14496-10, MPEG-4 Part 10), except SVC/MVC
- MPEG2 (ISO/IEC 13818-2 Part 2), 4:2:0/4:2:2, 8-bit
- MKV container
- MP4 container
- MPEG2 TS/PS container
- AVI container
- Mpeg Media Transport container (ARIB STD-B60 1.0)

Once a bitstream is loaded, the tool allows the user to inspect each major step of the decode process visually and numerically, and the structure of the coded image can be explored. This data can be used as a visual reference when learning about HEVC/VP9 or when debugging a particular encoder or decoder.

## <span id="page-0-1"></span>New Features

- <span id="page-0-2"></span>HEVC: added index file support created during full stream analysis
- HEVC: added additional SEI support
- HEVC: show active SPS,PPS,VPS in NAL tab
- HEVC: added MV heat map
- AVC: added hierarchy widget
- HEVC/AVC: added decoded frame caching
- HEVC/AVC: added psnr Y command line output
- HEVC/AVC: added error filtering support (GUI and command line)
- MPEG2: added error resilience

#### Bug Fixes

- $\bullet$  HEVC: improved performance  $\sim$ 30%
- HEVC: extended precision on resampling for SHVC
- HEVC: fixed display order for SHVC
- HEVC: fixed some crashes in SHVC
- AVC: improved performance  $\sim60\%$
- VP9: fixed bugs with incorrect clipping of parameters on segments
- VP9: ivf reading optimization
- COMMON: mkv reading optimization
- COMMON: improved codec detection

## System Requirements

#### **Hardware**

1GB RAM minimum, 4GB recommended when loading 4K pictures.

#### **Software**

- Microsoft\* Windows\* 7, Microsoft\* Windows\* 8, Microsoft\* Windows\* 8.1, Microsoft\* Windows\* 10, 32-bit/64-bit.
- Ubuntu\* Linux\* 12.04 and higher, SLES\* 12 and higher, CentOS\* 6.5 and higher
- Mac\* OS  $X*$  10.9 and higher

## <span id="page-1-0"></span>Package Contents

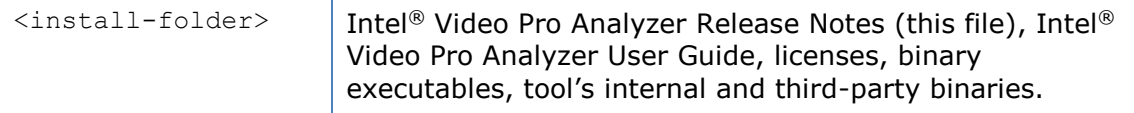

### <span id="page-1-1"></span>**Installation**

To begin installation:

Double-click on the executable file to begin installation.

#### **Activation during installation**

You must activate the product to finish installation. Use one of these methods:

- Activation using serial number. Internet connection is required;
- Remote activation using serial number. Used when your computer is not connected to the internet. You can use another computer with internet access;
- Activation using license file;
- Activation using license server.
- You can also evaluate the product for 30 days.

#### **Activation after installation**

Put the license file in the following default directory:

Under Microsoft\* Windows\* 32-bit: c:\Program Files\Common Files\Intel\licenses\

Under Microsoft\* Windows\* 64-bit: c:\Program Files (x86)\Common Files\Intel\licenses\

Under Linux\* (as root): /opt/intel/licenses

Under Linux\* (as current user): ~/intel/licenses

Under Mac\* OSX (as root): /Users/Shared/Library/Application Support/Intel/Licenses

Under Mac\* OSX (as root): /opt/intel/licenses

If you have problems with installation under Mac\* OSX, please, check System Preferences -> Security & Privacy options under "Allow apps downloaded from:". The option "Mac App Store and identified developers" should be checked.

## <span id="page-2-0"></span>Known Limitations

The Intel® Video Pro Analyzer has the following known limitations:

- 32-bit version of tool may not be able to work with streams of high resolution. It is recommended to use 64-bit version of tool for 4K and higher resolution streams.
- Supported containers for VP9 are IVF and WebM (MKV) only.
- HEVC HRD buffer fullness uses only Type II bitstream for visualization.
- Archive yuv files (\*.zip, \*gz) fully unpacked in memory currently, huge files could require a lot of memory.
- For zip files only first file in archive is considered to be used as compressed yuv file. Only deflate and store compression methods are supported.
- Archived y4m files are not supported yet.
- AVC decoding does not support gaps in frame\_num and slice groups currently.
- Dual view mode is in preview implementation now. It can be unstable and buggy.

HEVC Conformance checks:

- Bitstream conformance to active profile, tier and level representation and HRD parameters is tested on general representation only. (PTL syntax elements with prefix 'general\_')
- Bitstream conformance to HRD parameters is tested using VUI parameters specified in active SPS only.
- For Intra only profiles picture reordering is not tested.
- Common Multilayer HEVC: external base layer configurations are not supported.
- HEVC Slice data errors: bitstream restrictions specified SPS VUI or VPS VUI parameters are not supported.

HEVC Decoder behavior:

- For Range exntensions, Highthroughput and Screen-Extended (SCC) profiles in order to detect sub-profile (e.g. Monochrome, Main 444 12bit, …) bitstream constraint flags, coded in PTL, must be set according to the tables specified in clause A.3 of the spec.
- For Still Picture profiles test for number of pictures present in bitstream is applied to whole bitstream file.
- For Screen-Extended (SCC) profiles in order to detect these profiles, general\_profile\_idc must be set to 31 or general\_compatibility\_flag[31] must be set to 1. (same as of HM16.8+SCC6/7) (Will be changed to 9 (according to spec) in future releases)
- Multilayer bitstreams are decoded with highest available index of Layer Set (TargetOlsIdx is set to NumOutputLayerSets – 1). All available layers will be output.
- Different layers in Multiview HEVC stream must have the same resolution and chroma format for inter-layer prediction. (Configurations with different chroma format or resolution are still decodable, but resampling process for inter-layer prediction will be invoked in that cases)
- SCC extensions presence in bitstream is tested on both position 3 and 6 of sps\_extension\_bit and pps\_extension\_bit.

# <span id="page-3-0"></span>Legal Information

INFORMATION IN THIS DOCUMENT IS PROVIDED IN CONNECTION WITH INTEL PRODUCTS. NO LICENSE, EXPRESS OR IMPLIED, BY ESTOPPEL OR OTHERWISE, TO ANY INTELLECTUAL PROPERTY RIGHTS IS GRANTED BY THIS DOCUMENT. EXCEPT AS PROVIDED IN INTEL'S TERMS AND CONDITIONS OF SALE FOR SUCH PRODUCTS, INTEL ASSUMES NO LIABILITY WHATSOEVER AND INTEL DISCLAIMS ANY EXPRESS OR IMPLIED WARRANTY, RELATING TO SALE AND/OR USE OF INTEL PRODUCTS INCLUDING LIABILITY OR WARRANTIES RELATING TO FITNESS FOR A PARTICULAR PURPOSE, MERCHANTABILITY, OR INFRINGEMENT OF ANY PATENT, COPYRIGHT OR OTHER INTELLECTUAL PROPERTY RIGHT.

UNLESS OTHERWISE AGREED IN WRITING BY INTEL, THE INTEL PRODUCTS ARE

NOT DESIGNED NOR INTENDED FOR ANY APPLICATION IN WHICH THE FAILURE OF THE INTEL PRODUCT COULD CREATE A SITUATION WHERE PERSONAL INJURY OR DEATH MAY OCCUR.

Intel may make changes to specifications and product descriptions at any time, without notice. Designers must not rely on the absence or characteristics of any features or instructions marked "reserved" or "undefined." Intel reserves these for future definition and shall have no responsibility whatsoever for conflicts or incompatibilities arising from future changes to them. The information here is subject to change without notice. Do not finalize a design with this information.

The products described in this document may contain design defects or errors known as errata which may cause the product to deviate from published specifications. Current characterized errata are available on request.

Contact your local Intel sales office or your distributor to obtain the latest specifications and before placing your product order.

Copies of documents which have an order number and are referenced in this document, or other Intel literature, may be obtained by calling 1-800-548-4725, or by visiting [Intel's Web Site.](http://www.intel.com/)

MPEG is an international standard for video compression/decompression promoted by ISO. Implementations of MPEG CODECs, or MPEG enabled platforms may require licenses from various entities, including Intel Corporation.

Intel, the Intel logo, Intel Core are trademarks or registered trademarks of Intel Corporation or its subsidiaries in the United States and other countries.

#### **Optimization Notice**

Intel's compilers may or may not optimize to the same degree for non-Intel microprocessors for optimizations that are not unique to Intel microprocessors. These optimizations include SSE2, SSE3, and SSE3 instruction sets and other optimizations. Intel does not guarantee the availability, functionality, or effectiveness of any optimization on microprocessors not manufactured by Intel.

Microprocessor-dependent optimizations in this product are intended for use with Intel microprocessors. Certain optimizations not specific to Intel microarchitecture are reserved for Intel microprocessors. Please refer to the applicable product User and Reference Guides for more information regarding the specific instruction sets covered by this notice.

Notice revision #20110804

# <span id="page-4-0"></span>**Attributions**

Qt

Qt licensed under the GNU Lesser General Public License (LGPL) version 2.1. It is appropriate for the development of Qt applications provided you can comply with the terms and conditions of the GNU LGPL version 2.1.

For details, please refer to<http://qt-project.org/doc/qt-5/licensing.html> for specific details.

## Zlib

/\* zlib.h -- interface of the 'zlib' general purpose compression library version 1.2.8, April 28th, 2013

Copyright (C) 1995-2013 Jean-loup Gailly and Mark Adler

 This software is provided 'as-is', without any express or implied warranty. In no event will the authors be held liable for any damages arising from the use of this software.

 Permission is granted to anyone to use this software for any purpose, including commercial applications, and to alter it and redistribute it freely, subject to the following restrictions:

- 1. The origin of this software must not be misrepresented; you must not claim that you wrote the original software. If you use this software in a product, an acknowledgment in the product documentation would be appreciated but is not required.
- 2. Altered source versions must be plainly marked as such, and must not be misrepresented as being the original software.
- 3. This notice may not be removed or altered from any source distribution.

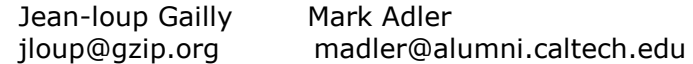

\*/

## Qwt

Qwt License Version 1.0, January 1, 2003 The Qwt library and included programs are provided under the terms of the GNU LESSER GENERAL PUBLIC LICENSE (LGPL) with the following exceptions: 1. Widgets that are subclassed from Qwt widgets do not constitute a derivative work. 2. Static linking of applications and widgets to the Qwt library does not constitute a derivative work and does not require the author to provide source code for the application or widget, use the shared Qwt libraries, or link their applications or widgets against a user-supplied version of Qwt. If you link the application or widget to a modified version of Qwt, then the changes to Qwt must be provided under the terms of the LGPL in sections 1, 2, and 4.

3. You do not have to provide a copy of the Qwt license with programs that are linked to the Qwt library, nor do you have to identify the Qwt license in your program or documentation as required by section 6 of the LGPL.

However, programs must still identify their use of Qwt. The following example statement can be included in user documentation to satisfy this requirement: [program/widget] is based in part on the work of

the Qwt project [\(http://qwt.sf.net\)](http://qwt.sf.net/).